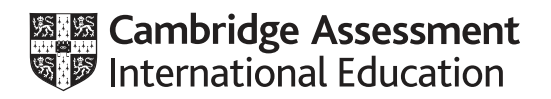

# **Cambridge International AS & A Level**

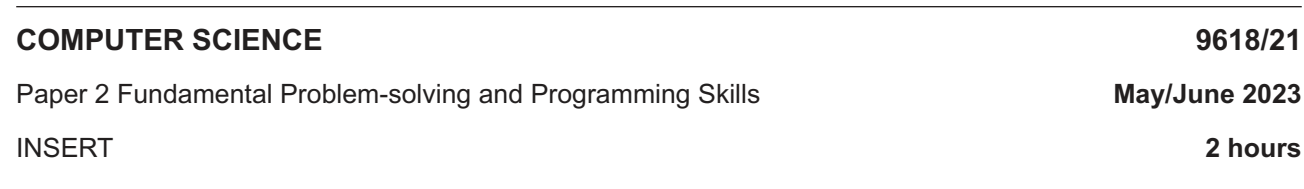

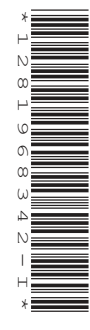

#### **INFORMATION**

- This insert contains all the resources referred to in the questions.
- You may annotate this insert and use the blank spaces for planning. **Do not write your answers** on the insert.

This document has **4** pages.

#### **String and Character Functions**

- A string of length 1 may be either of type CHAR or STRING
- A CHAR may be assigned to, or concatenated with, a STRING
- A STRING of length greater than 1 cannot be assigned to a CHAR

```
LEFT(ThisString : STRING, x : INTEGER) RETURNS STRING
returns leftmost x characters from ThisString
Example: LEFT("ABCDEFGH", 3) returns "ABC"
RIGHT(ThisString : STRING, x : INTEGER) RETURNS STRING
returns rightmost x characters from ThisString
Example: RIGHT("ABCDEFGH", 3) returns "FGH"
MID(ThisString : STRING, x : INTEGER, y : INTEGER) RETURNS STRING
returns a string of length y starting at position x from ThisString
Example: MID("ABCDEFGH", 2, 3) returns string "BCD"
LENGTH(ThisString : STRING) RETURNS INTEGER
returns the integer value representing the length of ThisString
Example: LENGTH("Happy Days") returns 10
TO UPPER(x : < datatype>) RETURNS < datatype>
<datatype> may be CHAR or STRING
returns an object of type \langle datatype\rangle formed by converting all characters of x to upper case.
Examples:
    TO UPPER("Error 803") returns "ERROR 803"
    TO UPPER('a') returns 'A'
TO LOWER(x : <datatype>) RETURNS <datatype>
\langle datatype> may be CHAR or STRING
returns an object of type \langle \text{datatype}\rangle formed by converting all characters of x to lower case.
Examples:
• TO_LOWER("JIM 803") returns "jim 803"
• TO_LOWER('W') returns 'w'
NUM TO STR(x : <datatype1>) RETURNS <datatype2>
returns a string representation of a numeric value.
<datatype1> may be REAL or INTEGER, <datatype2> may be CHAR or STRING
Example: NUM_TO_STR(87.5) returns "87.5"
STR_TO_NUM(x : <datatype1>) RETURNS <datatype2>
returns a numeric representation of a string.
<datatype1> may be CHAR or STRING, <datatype2> may be REAL or INTEGER
Example: STR_TO_NUM("23.45") returns 23.45
IS NUM(ThisString : <datatype>) RETURNS BOOLEAN
returns TRUE if ThisString represents a valid numeric value.
<datatype> may be CHAR or STRING
Example: IS_NUM("-12.36") returns TRUE
```

```
ASC(ThisChar : CHAR) RETURNS INTEGER
```

```
returns an integer value (the ASCII value) of character ThisChar
Example: ASC('A') returns 65, ASC('B') returns 66, etc.
```
CHR(x : INTEGER) RETURNS CHAR

returns the character whose integer value (the ASCII value) is  $x$ Example: CHR(65) returns 'A', CHR(66) returns 'B', etc.

#### **Numeric Functions**

INT(x : REAL) RETURNS INTEGER

returns the integer part of  $x$ **Example: INT (27.5415) returns 27** 

RAND(x : INTEGER) RETURNS REAL

returns a real number in the range 0 to x (**not** inclusive of x). Example: RAND(87) may return 35.43

#### **Date Functions**

Date format is assumed to be DD/MM/YYYY unless otherwise stated.

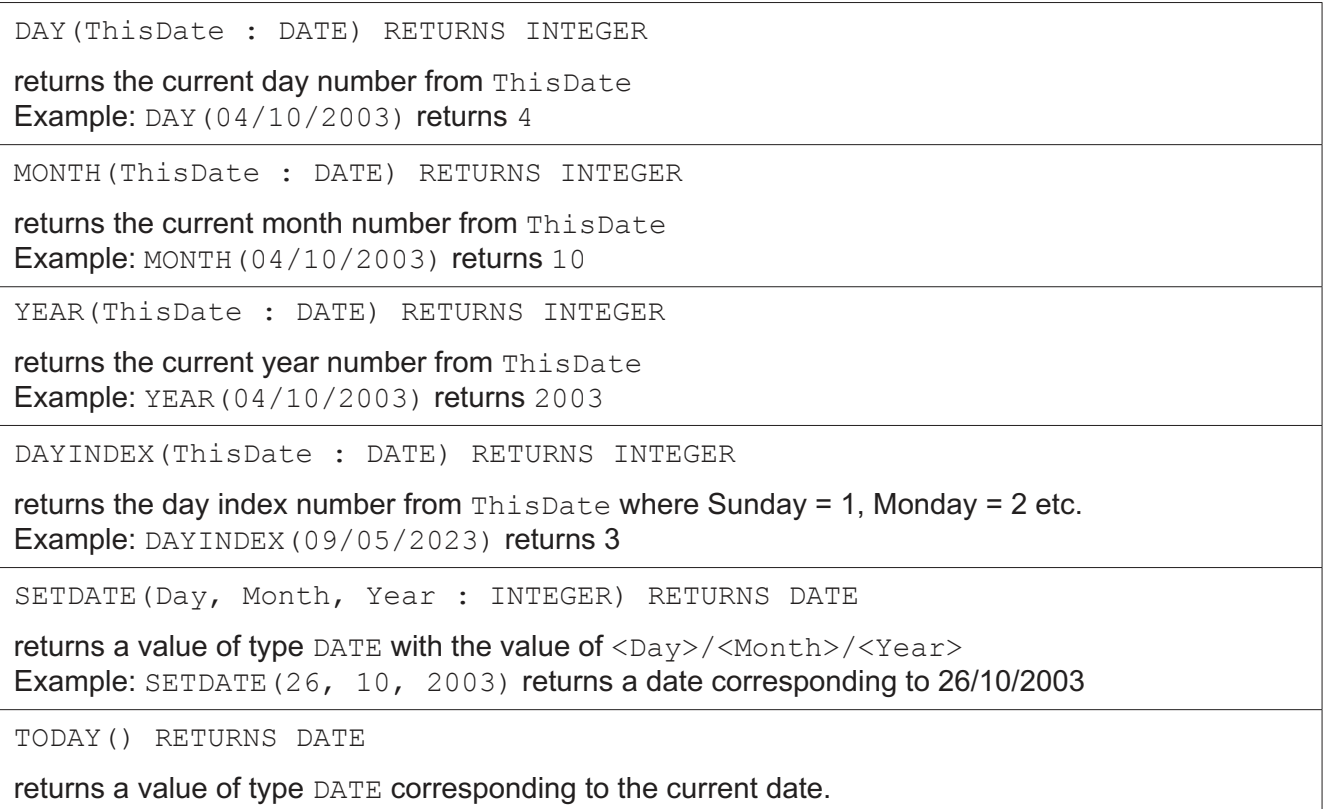

### **Text File Functions**

EOF(FileName : STRING) RETURNS BOOLEAN

returns TRUE if there are no more lines to be read from file FileName The function will generate an error if the file is not already open in READ mode.

## **Operators**

An error will be generated if an operator is used with a value or values of an incorrect type.

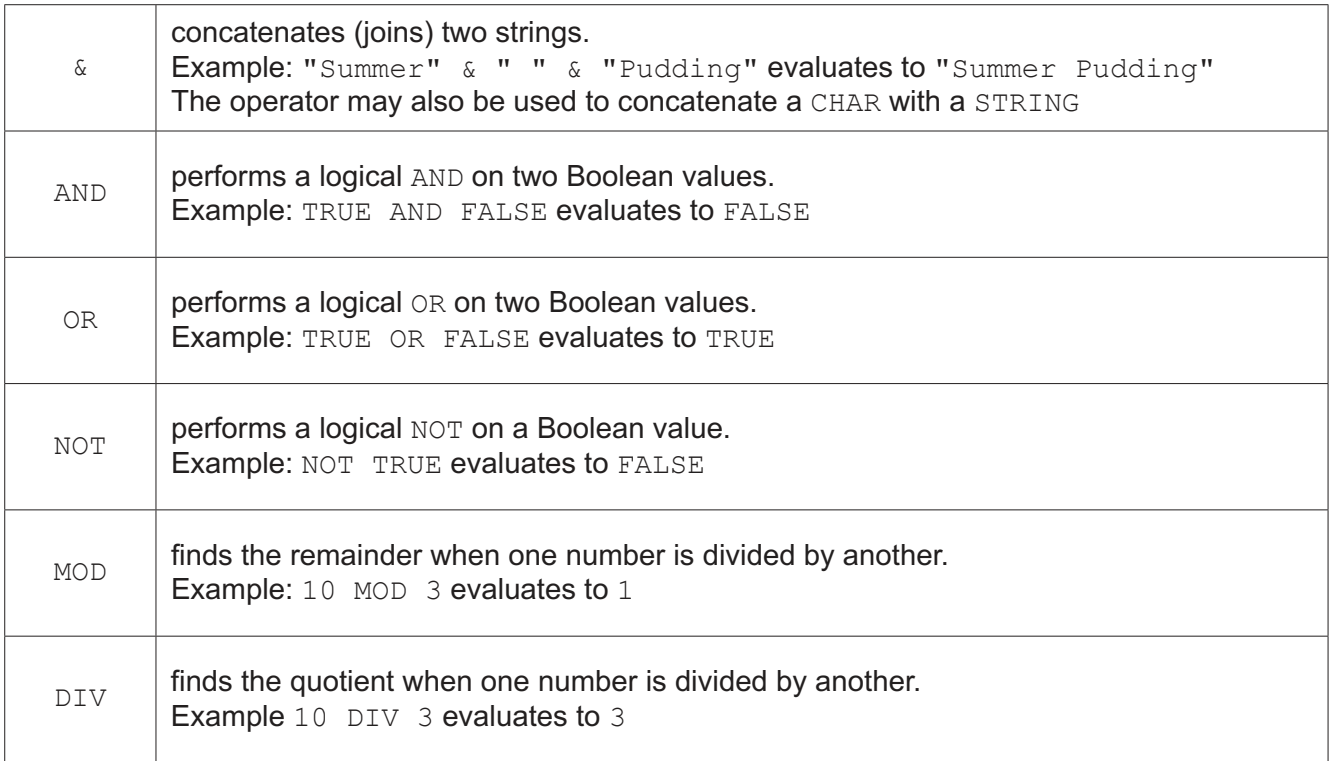

#### **Comparison Operators**

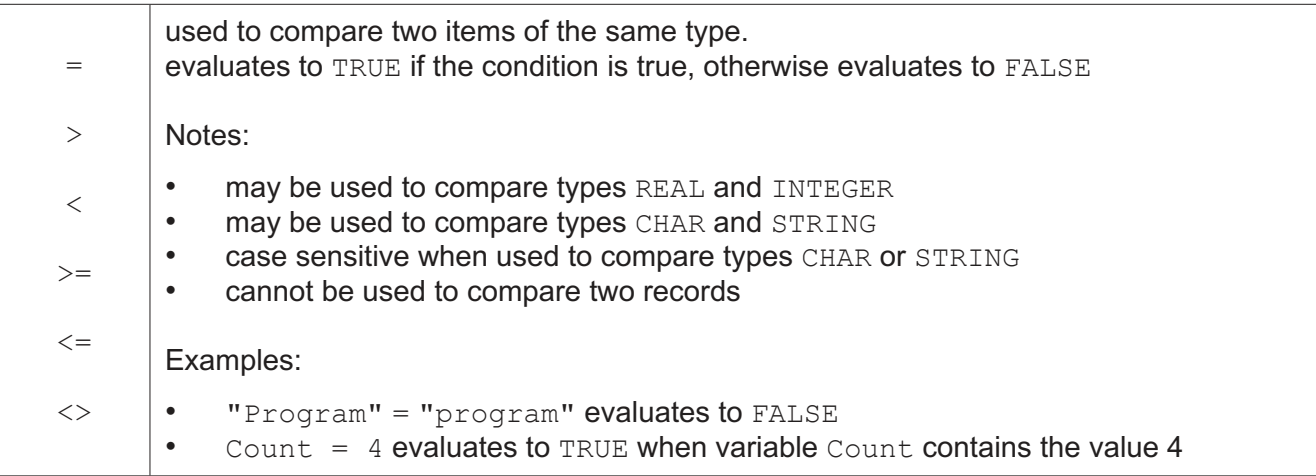

Permission to reproduce items where third-party owned material protected by copyright is included has been sought and cleared where possible. Every reasonable effort has been made by the publisher (UCLES) to trace copyright holders, but if any items requiring clearance have unwittingly been included, the publisher will be pleased to make amends at the earliest possible opportunity.

To avoid the issue of disclosure of answer-related information to candidates, all copyright acknowledgements are reproduced online in the Cambridge Assessment International Education Copyright Acknowledgements Booklet. This is produced for each series of examinations and is freely available to download at www.cambridgeinternational.org after the live examination series.

Cambridge Assessment International Education is part of Cambridge Assessment. Cambridge Assessment is the brand name of the University of Cambridge Local Examinations Syndicate (UCLES), which is a department of the University of Cambridge.